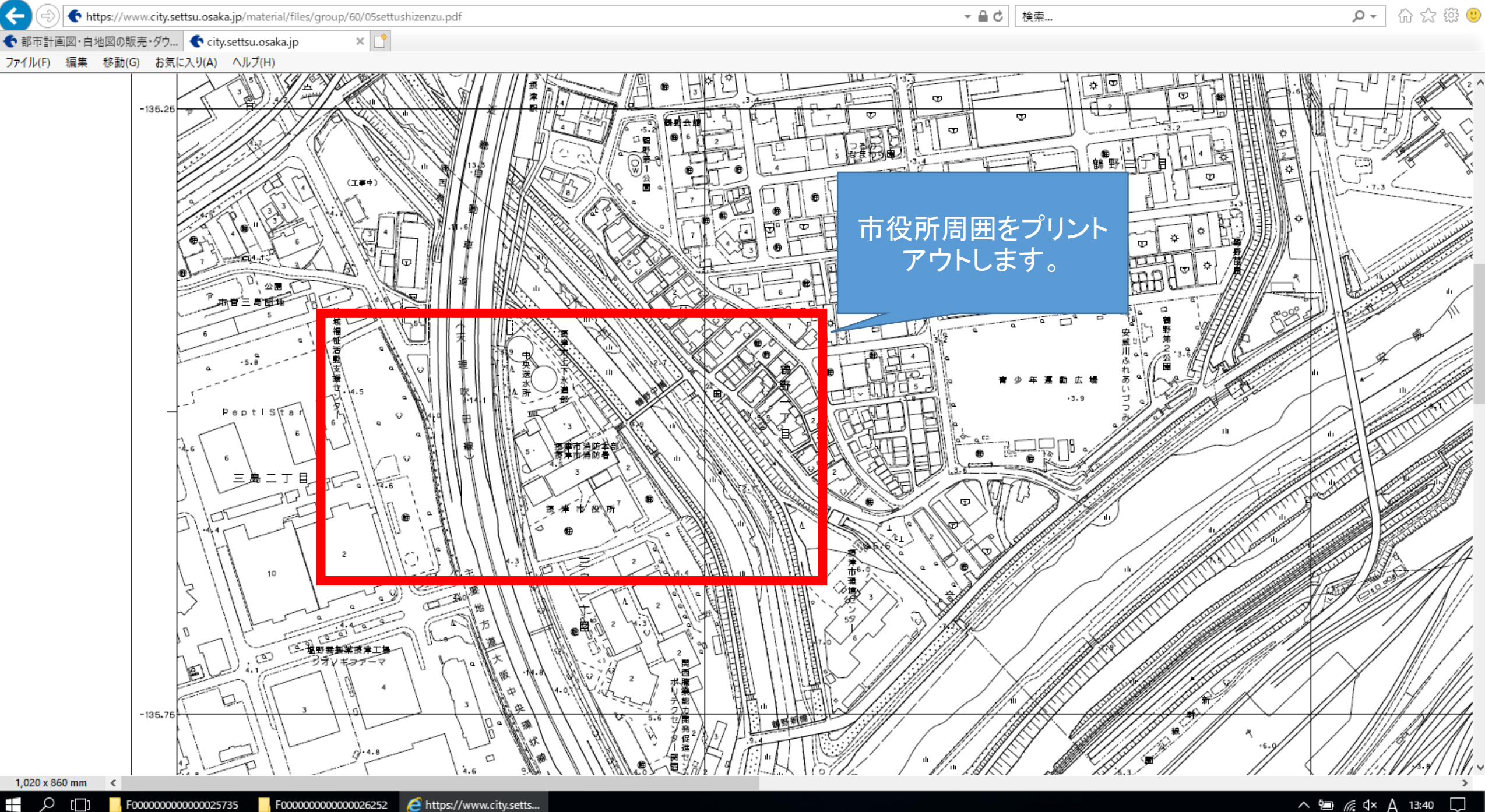

 $\Box$  $\blacksquare$ , F00000000000000025735  $\blacksquare$ , F00000000000000026252  $\times$ 

Ð

![](_page_1_Figure_0.jpeg)

ð

![](_page_2_Figure_0.jpeg)

![](_page_3_Figure_0.jpeg)